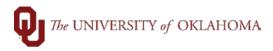

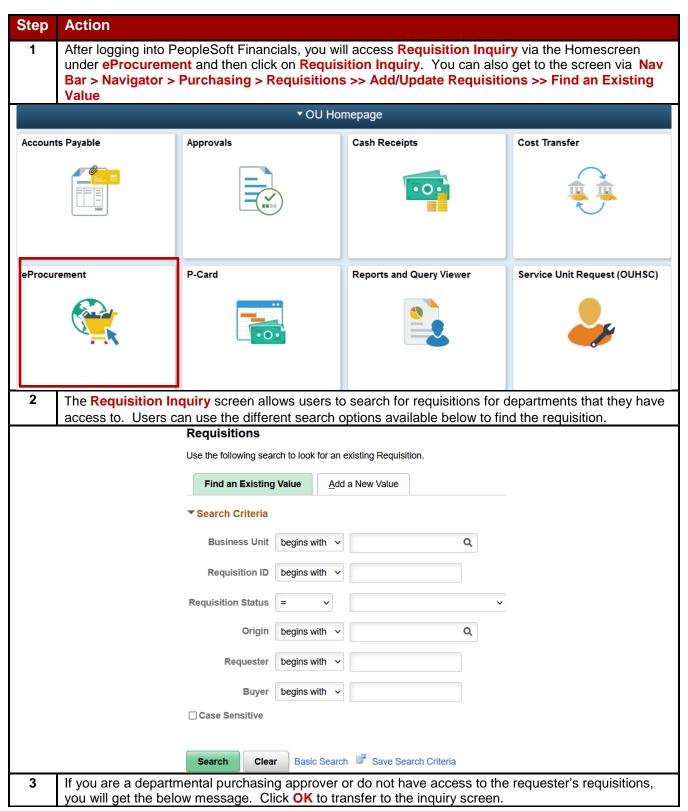

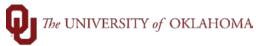

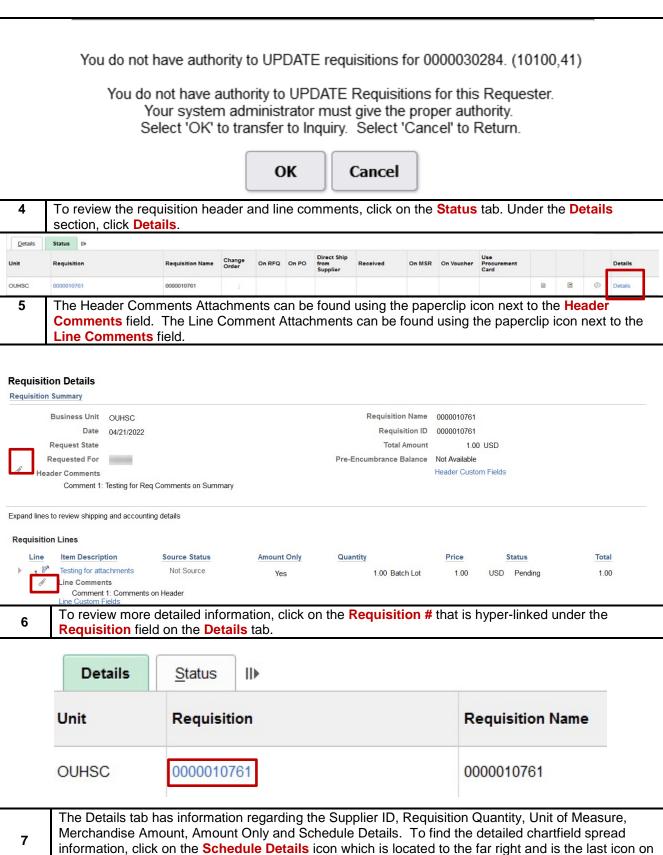

the line item details.

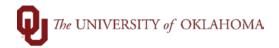

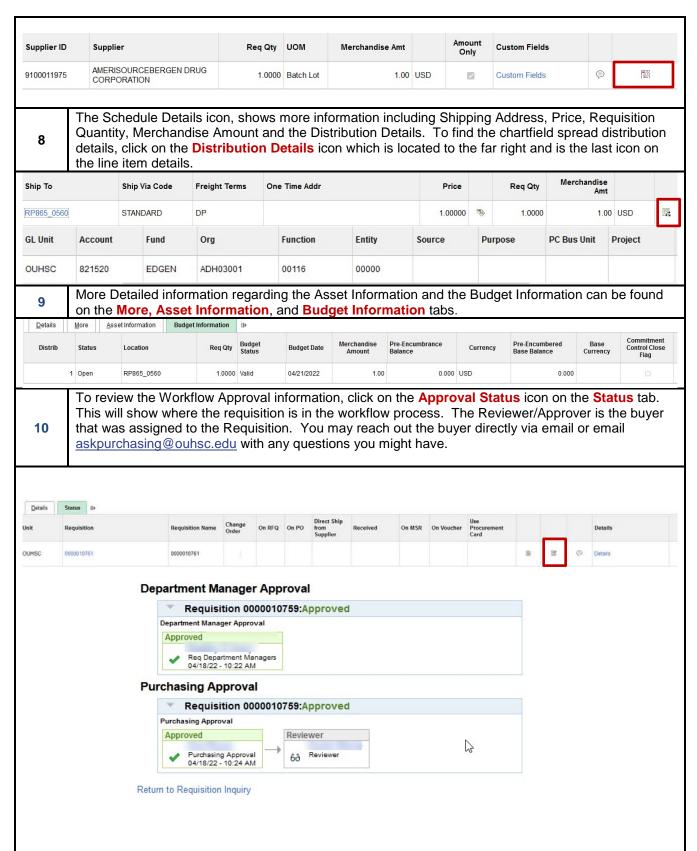

Page 3 of 3 Rev. 10/10/2022